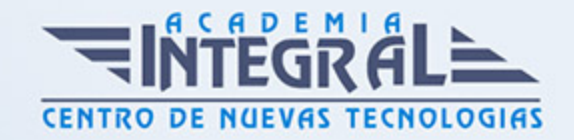

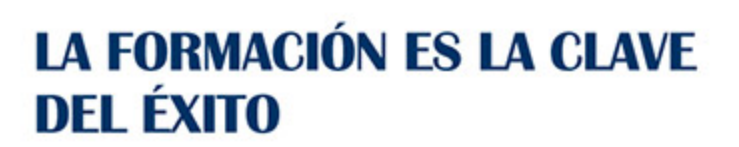

...............

# Guía del Curso IFCD076PO INTRODUCCIÓN A LA PROGRAMACIÓN CON LA API DE GOOGLE MAPS

Modalidad de realización del curso: Online Titulación: Diploma acreditativo con las horas del curso

# **OBJETIVOS**

Este CURSO IFCD076PO INTRODUCCIÓN A LA PROGRAMACIÓN CON LA API DE GOOGLE MAPS le ofrece una formación especializada en la materia dentro de la Familia Profesional de Informática y Comunicaciones. Con este CURSO IFCD076PO INTRODUCCIÓN A LA PROGRAMACIÓN CON LA API DE GOOGLE MAPS el alumno será capaz de desenvolverse dentro del Sector y conocer la API de Google Maps y las funcionalidades que posee para que pueda crear un visor cartográfico.

# CONTENIDOS

# UNIDAD DIDÁCTICA 1. INTRODUCCIÓN A LA PROGRAMACIÓN CON LA API DE GOOGLE MAPS

- 1. Capacidades de Google Maps
- 2. Gratuito para un uso no comercial
- 3. Licencia Google Maps Premier
- 4. Mapa básico-Código
- 5. Versiones de la API de Google Maps
- 6. Compatibilidad con navegadores

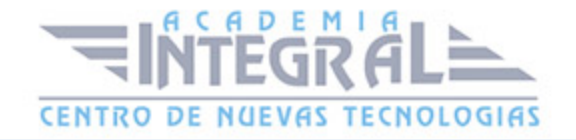

7. Documentación de la API de Google Maps

# UNIDAD DIDÁCTICA 2. CONCEPTOS BÁSICOS DE LA API DE GOOGLE **MAPS**

- 1. ¿Cómo crear un mapa?
- 2. Cargar la API de Google Maps
- 3. Crear un contenedor para el mapa
- 4. Definir las opciones del mapa y crear un objeto mapa (Map Object)
- 5. Cargar el mapa con una función de inicialización
- 6. Crear controles para el mapa
- 7. Las interfaces gráficas de usuario por defecto
- 8. Añadir controles al mapa
- 9. Configurar los controles
- 10. Posicionar controles
- 11. Control del nivel de zoom
- 12. Controlador de navegación (Pan)
- 13. Control de tipo de mapa (MapTypeControl)
- 14. Control de mapa guía (overviewmapControl)
- 15. Control de escala (ScaleControl)
- 16. Control de StreetView (StreetViewControl)
- 17. Añadir superposiciones al mapa. Overlays
- 18. Quitar superposiciones
- 19. Marcadores (Markers). Interactividad de los marcadores
- 20. Iconos de marcadores sencillos
- 21. Iconos complejos
- 22. Colecciones de iconos de Google Maps
- 23. Ventana de información para marcadores
- 24. Clase InfoWindow
- 25. Polilíneas. Opciones
- 26. Polígonos
- 27. Círculos
- 28. Rectángulos
- 29. Superposiciones de suelo

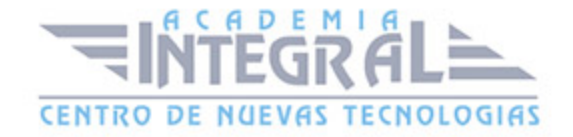

- 30. Capas. Vista general de las capas
- 31. Capas KML. Opciones. Ejemplo. ¿Cómo acceder a elementos KML?
- 32. Capas GeoRSS
- 33. Capas Fusion Table. Objeto FusionTablesLayer. Consultas
- 34. Mapas de puntos calientes con Fusion Tables
- 35. Capa de tráfico
- 36. Capa de bicicleta

#### UNIDAD DIDÁCTICA 3. LOS EVENTOS DE MAPA

- 1. ¿Qué son los eventos?
- 2. Manipular los eventos
- 3. ¿Debo responder a cada evento?
- 4. Tipos de eventos
- 5. Eventos de interfaz de Usuario (UI Events)
- 6. Eventos del Modelo-Vista-Controlador (MVC Events)
- 7. ¿Cómo registrar un evento?
- 8. Argumentos de evento
- 9. Eliminar un detector de evento

### UNIDAD DIDÁCTICA 4. GEOCODIFICAR CON LA API DE GOOGLE MAPS

- 1. ¿Qué significa geocodificar?
- 2. El proceso de geocodificación
- 3. El objeto GeocodeRequest
- 4. El objeto Geocoder
- 5. El objeto GeocoderResults
- 6. El objeto GeocoderAddressComponent
- 7. El objeto GeocoderGeometry
- 8. El objeto GeocoderLocationType
- 9. Código de estado
- 10. Orientar el resultado de una geocodificación
- 11. Definir extensiones de orientación
- 12. Orientar los resultados a una egión

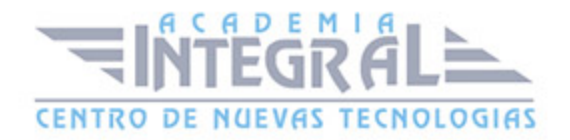

13. Geocodificación inversa. Resultados

# UNIDAD DIDÁCTICA 5. EL SERVICIO GOOGLE ELEVATION

- 1. Introducción al servicio Elevation de Google Maps
- 2. Proceso del servicio Elevation
- 3. Solicitud de elevación
- 4. El objeto ElevationService
- 5. El objeto ElevationStatus
- 6. Ejemplo

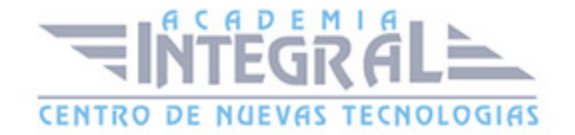

C/ San Lorenzo 2 - 2 29001 Málaga

T1f952 215 476 Fax951 987 941

#### www.academiaintegral.com.es

E - main fo@academiaintegral.com.es